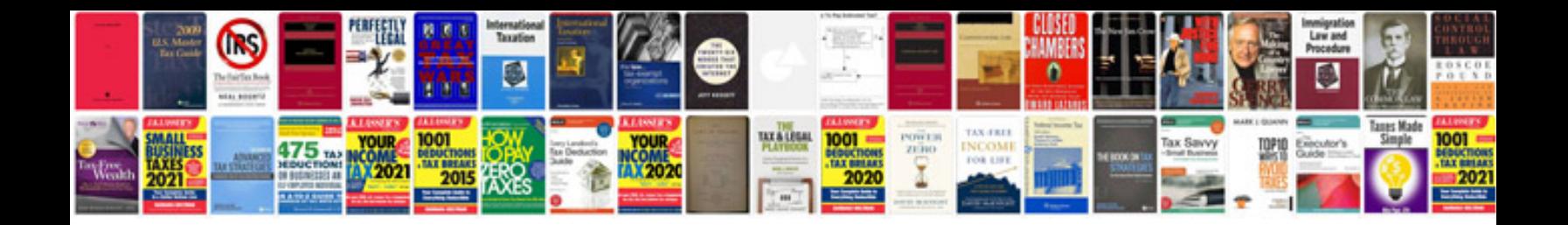

**Ethernet wiring diagrams**

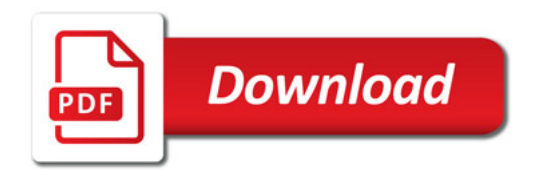

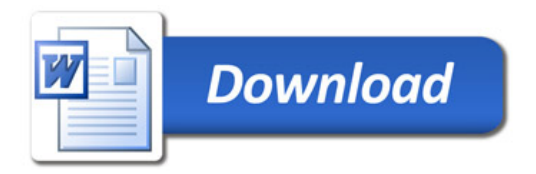